#### **EE/CprE/SE 491 WEEKLY REPORT 10**

04/9/24 - 04/16/24 Group number: 22 Project title: CyRide Visualization Client: Mohammed Soliman Advisor: Mohamed Selim

Team Members & Role: Bradon Buckalew: Programmer Endi Odobasic: Programmer Evan Schlarmann: Programmer Andrew McMahon: Programmer

#### **Week Summary**

This week, we continued to work towards displaying mock data on the Google Maps interface. This time, we tested some larger-scale features like routes and implemented them on the Google Maps UI. We also began to link the frontend and backend by introducing tests and finalizing endpoints via Postman on both sides of the application. The backend also has an API to improve communication between the frontend and backend developers, and provide a readable interface for all that use or inquire about the application.

#### **Accomplishments**

#### **Environment Update:**

Split the codebase into production and development environments. This allows for building the application with a development database that can be altered without repercussion. The production environment is used when deploying changes to the main branch and ensuring that the application functions correctly.

#### **Backend Updates:**

We updated the existing tables to ensure they are set correctly for our project, and also created a new table to hold all stops for the frontend. We needed to ensure the correct keys were used to set and retrieve data. Also, we had to add more fields that we needed that tie into the Machine Learning Model and the particular data it needs. Finally, we created a basic API implementation to ensure the frontend, backend, and future users are all well-informed and understanding of the project.

#### **Bus Route:**

Created the bus route we should use to test our application for bus connectivity. The UE will be routed along the brown route, so we created a path within the application to display it as necessary. Along this path, we will display some sort of bus icon from the live web sockets to update bus locations in real time.

#### **Testing Frameworks:**

We created testing frameworks on both layers of the application so that when it comes time to test things out and ensure they work entirely how they are supposed to, they are.

#### **Django Websockets – Frontend:**

We began implementing the data from the WebSocket – as currently outlined in Django (backend) – in the frontend, once implemented, this creates a basic link between the backend and frontend.

### **Pending Issues**

● Polyline Route

# **Individual Contributions**

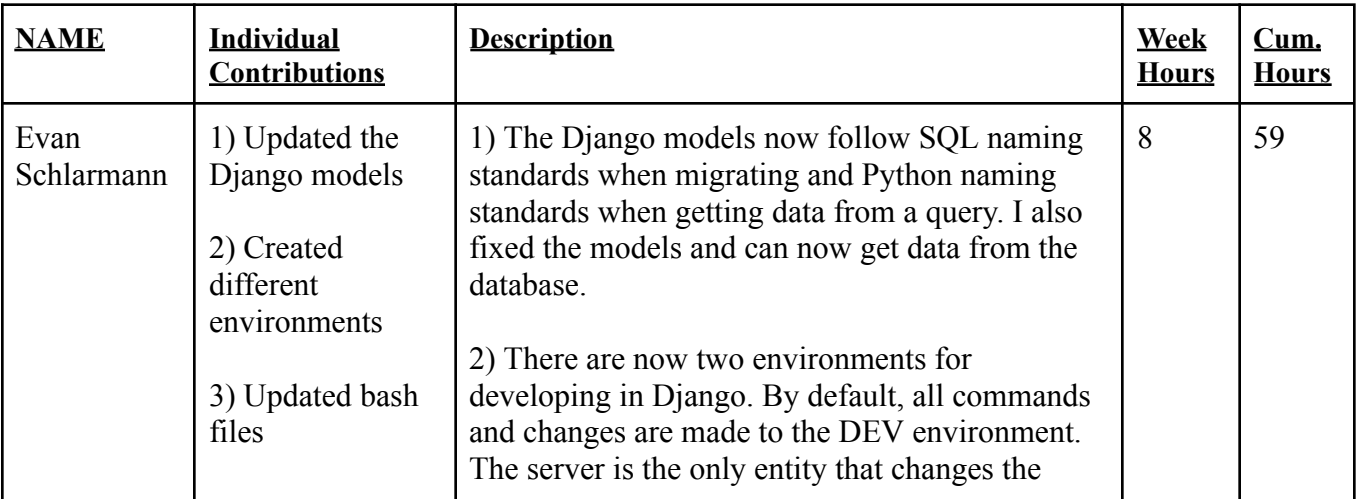

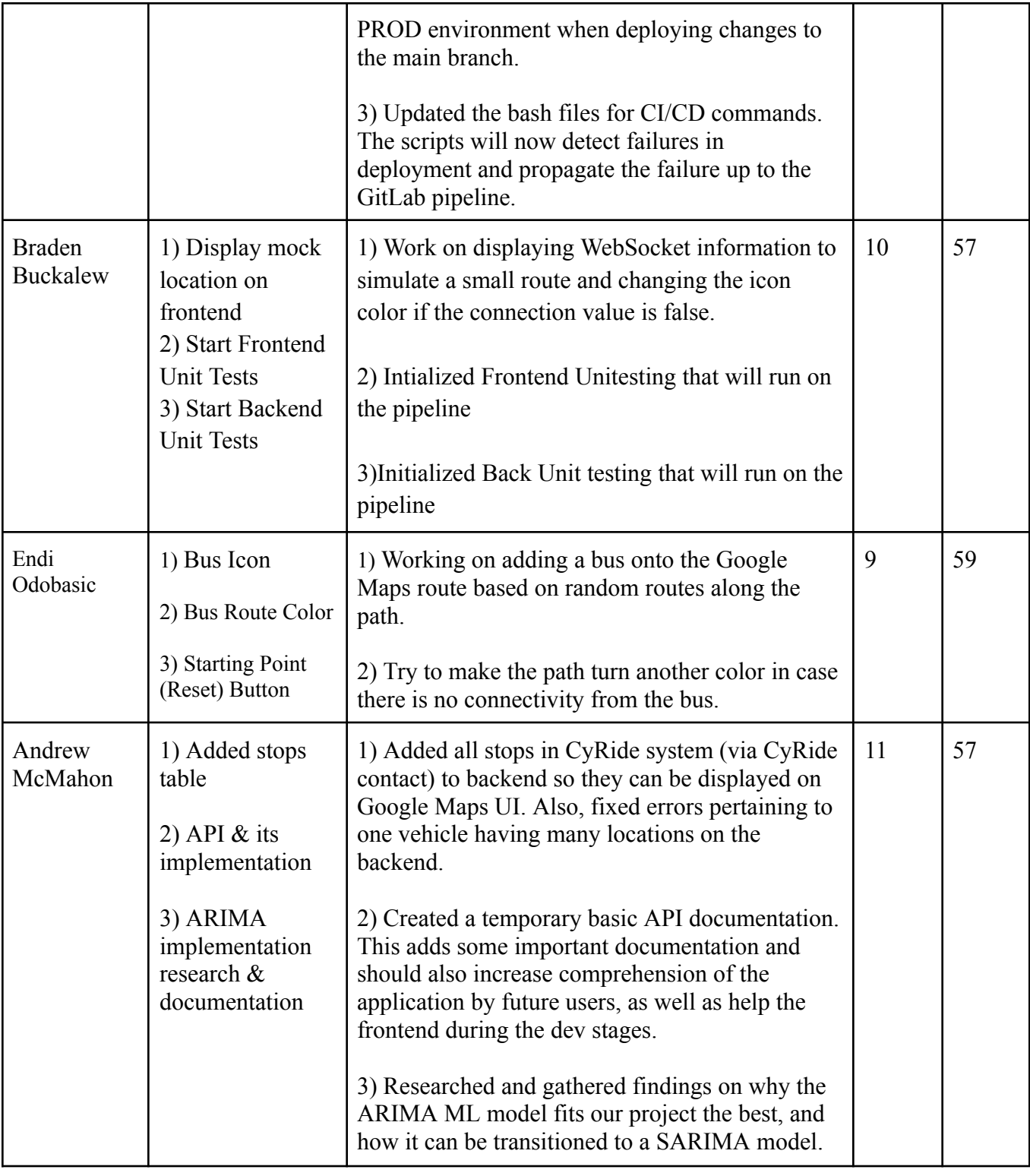

# **Plans For the Upcoming Week**

● Create and practice the final presentation - Team

## **Weekly Client/Advisor Meeting Summary**

In our weekly meeting, all of the team members listed out our past week's accomplishments. We displayed everything we got done for the week and we were able to show our respectable advancements in the overall development of the application. We got some feedback from both the client and advisor, including using timestamps as a primary key, suggested models for ML, and suggestions on the Google Maps UI that we're developing. We also laid out our plans for the upcoming week – both individually and as a group. We explained how we wanted to add a few more UI displays with the help of Google Maps API and come to a great stopping point for the next week.

Building on the stopping point, we discussed our plan for the next few weeks to work on wrapping up the technical tasks for the semester. Since the end of the semester is near, we then planned to transition off of technical tasks, and focus solely on the faculty panel presentation, documentation, and all other "clean-up" tasks for the semester. Our team will prepare and put our slides in our shared box folder with our Client and Advisor, so the development of them is a group experience, and we are given as much feedback as possible leading up to the presentation.